# **Datatypes and Variables**

*Lawrence Snyder University of Washington, Seattle* 

#### **Today's Goals**

- $\blacksquare$  We have three basic ideas to cover  $\blacksquare$ 
	- Datatypes
	- Declarations
	- § Variables
- They all interact ... we'll just start on these ideas today

## **Ninja! Example for Discussion**

```
void setup() \{000size(500,500);
  noStroke();
}
void draw() \{background(255, 245, 220);
  raff();
\frac{1}{3}void raff() {
  fill(0, 100, 0);
  rect(240, 260, 40, 45);fill(219, 136, 0);rect(240, 210, 40, 50);fill(0, 100.0);rect(240, 190, 40, 20);fill(255, 0, 0);rect(240, 184, 40, 6);fill(0,100,0);rect(240, 169, 40, 15);\mathcal{F}
```
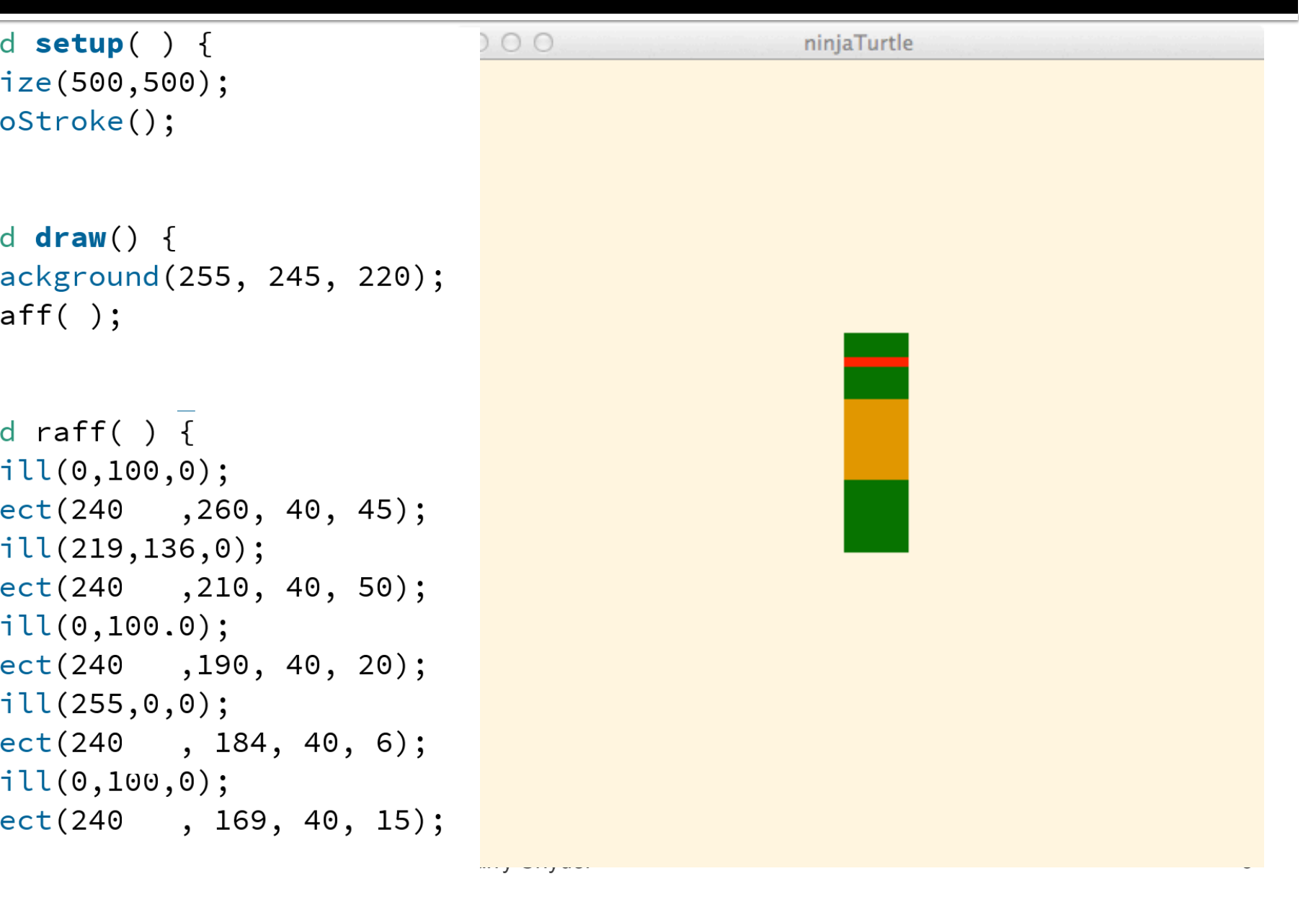

### **Variables**

- variables are names used in a program for quantities that vary ... get it? Variables vary!
- So, one thing we can do is give them values:
	- $\blacksquare$   $\times$  = 12;

x is the variable, and it's being given the value 12

**• Now, whenever I use the variable x, as in** 

 $\blacksquare$  y = x + 1;

it is as if I had used its value  $(12)$  directly:  $y=12+1$ 

It's pretty obvious ... but there's more to it

Caution: variables are NOT unknowns

### **Datatypes**

- $\blacksquare$  The data that variables name has certain properties ... we group information with similar properties into "types" --
	- integers, or whole numbers
	- **floating point, usually called decimal** numbers
	- colors, a triple of numbers for R, G and B

Primitive long color double char float int boolean

 $\blacksquare$  Etc.

# **Give Datatypes in Declarations**

- ¡ Processing has a largish set of **datatypes**
- **The most important datatypes for us are** int, float, boolean and color
- … we add more later
	- Find details in the references

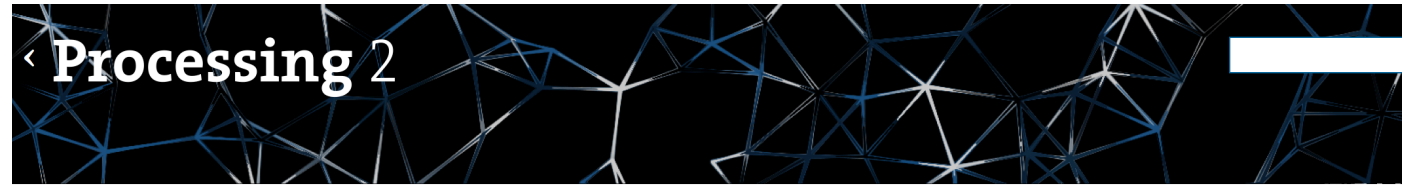

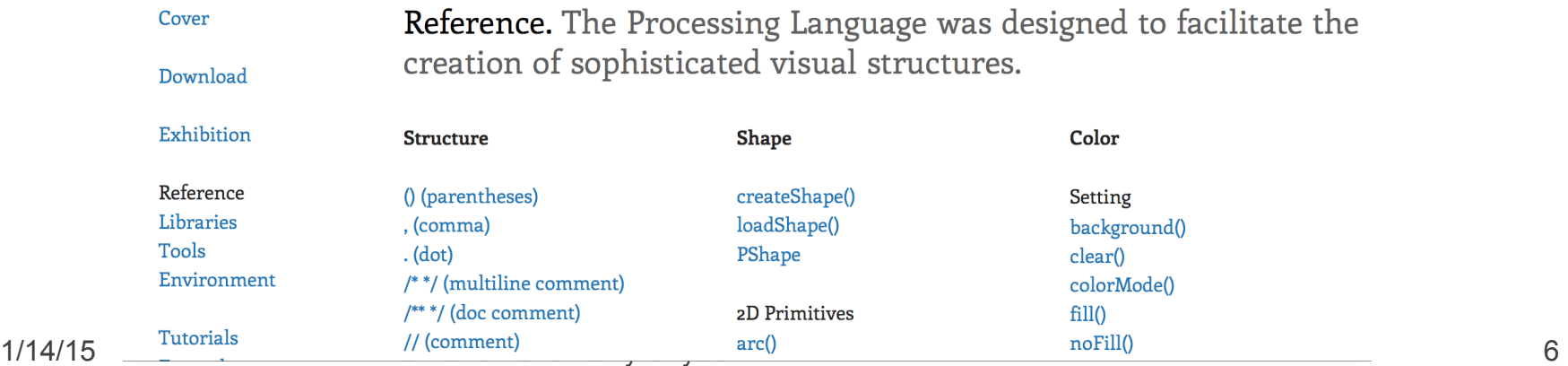

#### **Tell Processing About Your Values**

- Processing (and all languages) need to know the types of data you are working with
- We tell them the type by **declaring** a variable's datatype
- When declaring variables we list them after the type, as in
	- lacktriangleright  $\mathsf{S}_i$ ,  $\mathsf{S}_i$
	- float half\_step =  $0.5$ , whole =  $1.0$ ;
	- $\bullet$  color yellow = color(200,200,0);

### **Declaration & Variable Rules**

■ Variables are case sensitive **int leftSide, left\_side, leftside; // declare 3 vars**

■ Variables can be initialized **float temperature = 98.6; // declare & initialize** 

■ Variables names are meaningless to computers, but meaningful to people ... don't lie

**color myWhite = color(0,0,0); //White … ha, ha!** 

■ Variables are best declared at top of a program

## **Add A Variable**

■ Raphael gets a var

**• Adding the variable** value (o) to each horizontal position results in no change

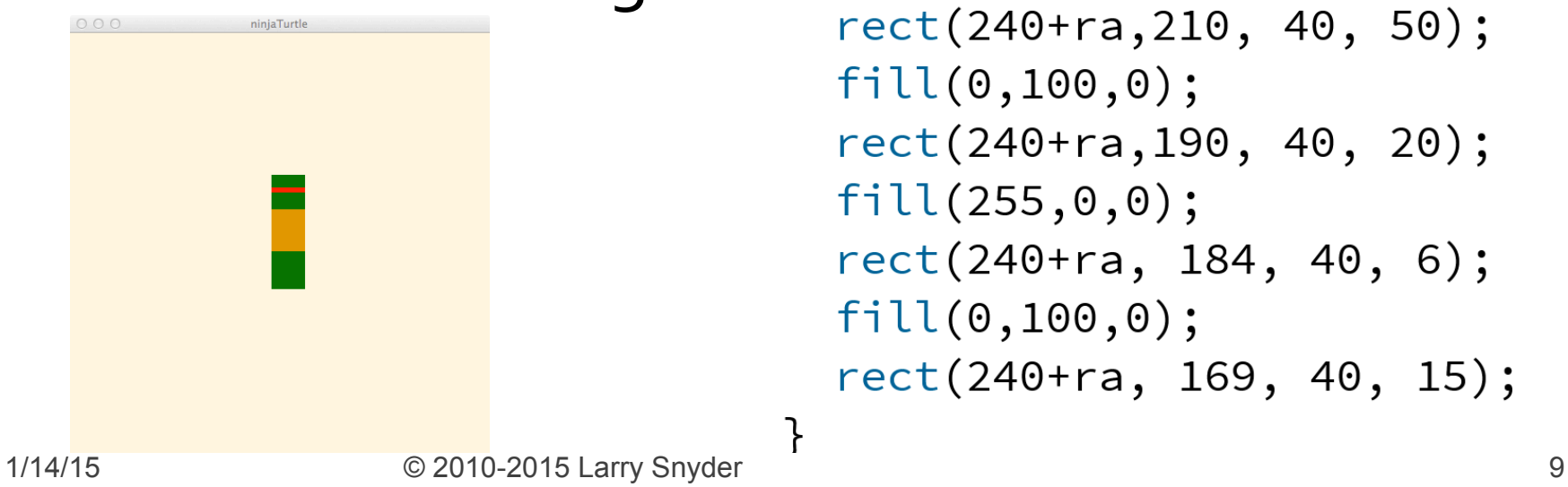

```
int ra = 0;
void setup() {
  size(500,500);
  noStroke();
\mathbf{B}void draw() \{background(255, 245, 220);
  raff();
\mathcal{F}void raff() \{fill(0, 100, 0);rect(240 + ra, 260, 40, 45);fill(219, 136, 0);rect(240 + ra, 210, 40, 50);fill(0, 100, 0);rect(240 + ra, 190, 40, 20);fill(255, 0, 0);rect(240 + ra, 184, 40, 6);fill(0, 100, 0);rect(240 + ra, 169, 40, 15);ł
```
# **Change Value!**

■ When ra has the value of 200, Raff's position is changed

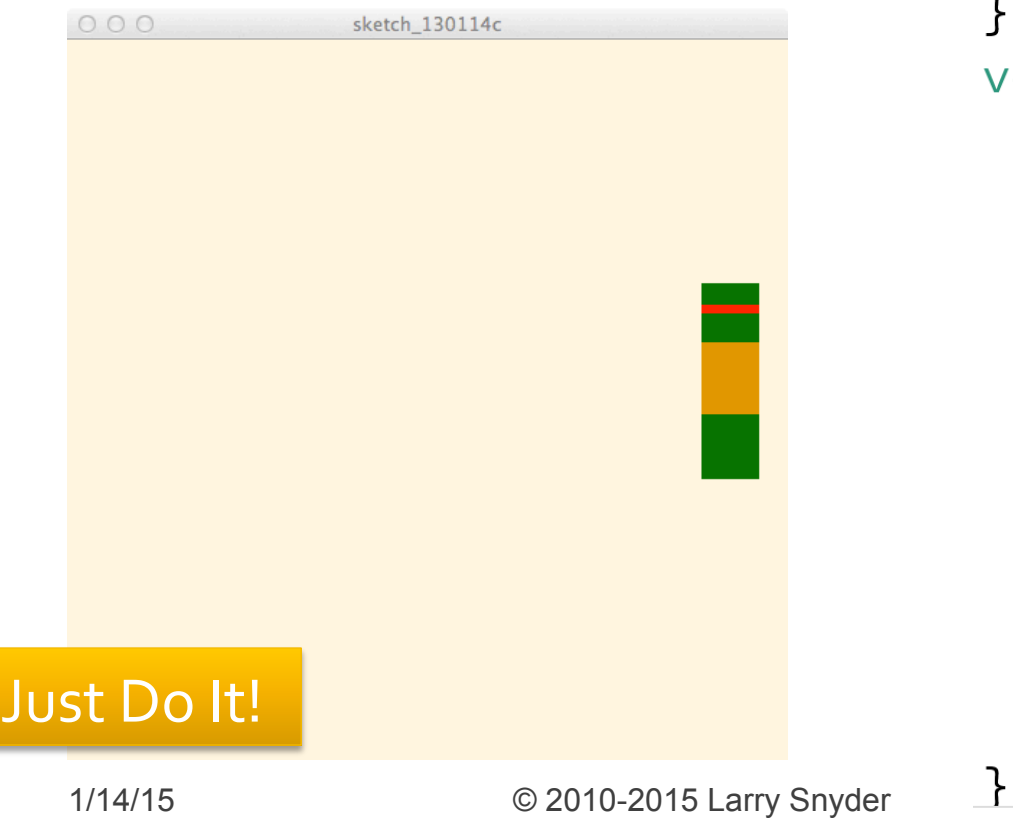

```
int ra = 200;
void setup() \{size(500,500);
  nostroke();
}
void draw() \{background(255, 245, 220);
  \mathsf{raff}();
}
void raff() {
  fill(0, 100, 0);rect(240 + ra, 260, 40, 45);fill(219, 136, 0);rect(240+ra,210, 40, 50);
  fill(0, 100, 0);rect(240 + ra, 190, 40, 20);fill(255, 0, 0);rect(240 + ra, 184, 40, 6);fill(0, 100, 0);rect(240+ra, 169, 40, 15);
```
## **Recall setup() and draw()**

- The functions setup() and draw() allow the Processing computations to be dynamic
- Recall that they work as follows:

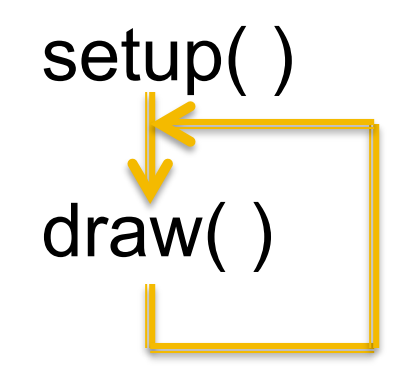

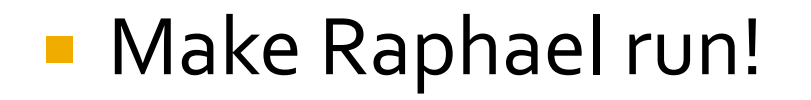

## **Start Raphael Left, Move Right**

```
-int ra = -200:
  void setup() {
     size(500,500);
    noStroke();
   }
  void draw() \{background (255, 245, 220);
     raff();
    ra = ra + 1;
   ł
  void raff() {
     fill(0, 100, 0);rect(240 + ra, 260, 40, 45);fill(219, 136, 0);rect(240 + ra, 210, 40, 50);fill(0, 100, 0);rect(240 + ra, 190, 40, 20);fill(255, 0, 0);rect(240 + ra, 184, 40, 6);fill(0, 100, 0);
     rect(240 + ra, 169, 40, 15);1/14/15 © 2010-2015 Larry Snyder 12
```
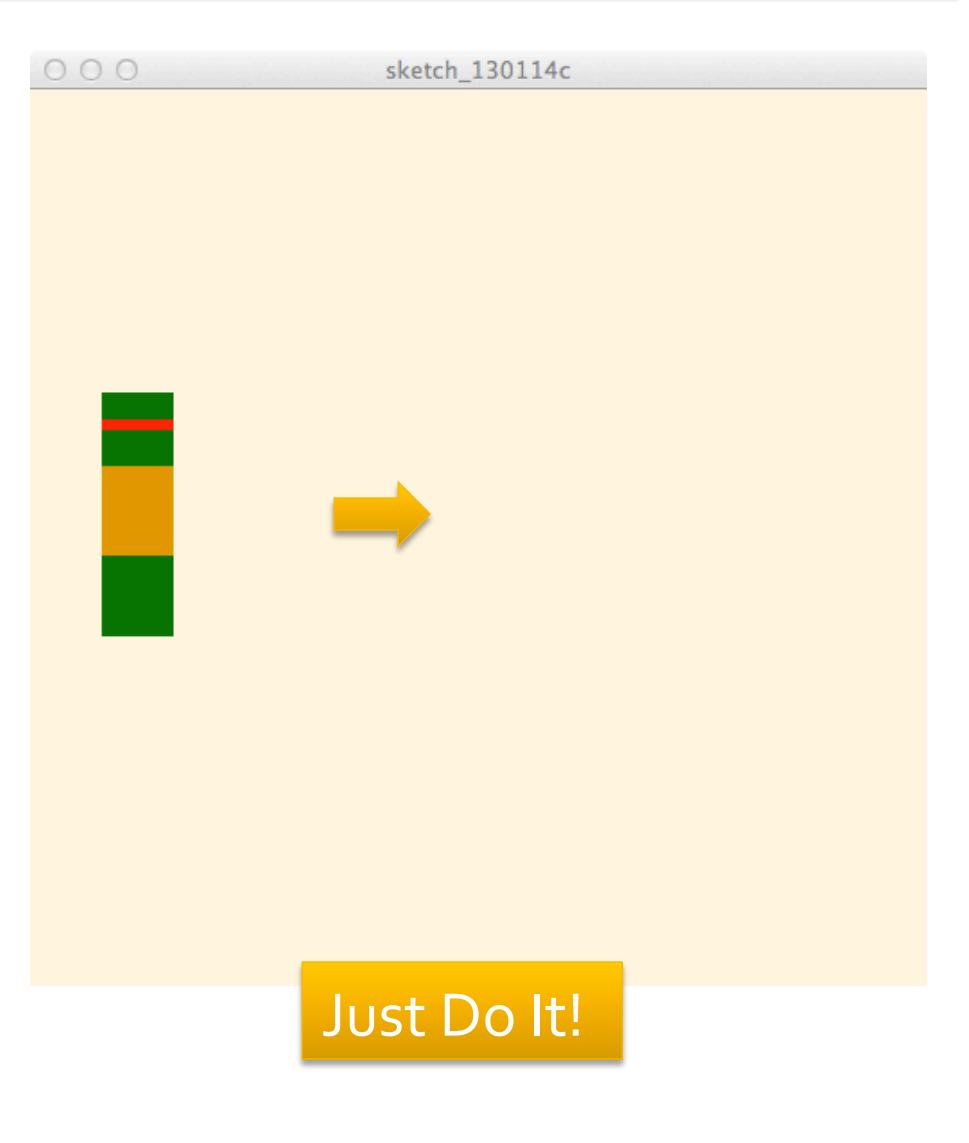

# **Make Him Appear**

- Start Raff off-screen to right, by initializing him to … ?
- Then make him move left by ...?
- And speed his movement up by ...?

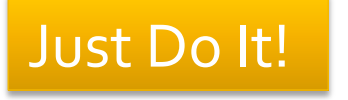

## **Raff The Left Running Ninja**

- Note 400 is enough to hide him off screen
- Subtracting moves him left
- Changing  $ra$  by  $2$ speeds him up

```
int ra = 400;
```

```
void setup () {
  size (500, 500);
  noStroke();
void draw() {
  background (255, 245, 220);
  raff();
  ra = ra - 2; //Add 1 to ra
\mathcal{F}void \text{raff}() {
  fill(0, 100, 0);rect(240 + ra, 260, 40, 45);fill(219, 136, 0);rect(240 + ra, 210, 40, 50);fill(0,100,0);rect(240 + ra, 190, 40, 20);fill(255, 0, 0);
  rect(240 + ra, 184, 40, 6);fill(0, 100, 0);rect(240+ra, 169, 40, 15);
```
ł

#### **New Variables Mean New Stunts**

■ Return to basic Raff, and declare five new variables of type float … and add to vertical dimension

```
float ua = 0:
float ub = 0;
float uc = 0;float ud = 0;
float ue = 0;…
```

```
void raff() {
  fill(0, 100, 0);rect(240, 260+ua, 40, 45);fill(219, 136, 0);rect(240, 210+ub, 40, 50);fill(0, 100, 0);
  rect(240, 190 + uc, 40, 20);fill(255, 0, 0);rect(240, 184+ud, 40, 6);fill(0, 100, 0);rect(240, 169+ue, 40, 15);
```
### **Add Some Action!**

- We want Raff to drop down
	- **Translate his position by -150**
	- **Add 1 to each new variable**
	- … but, he doesn't stop

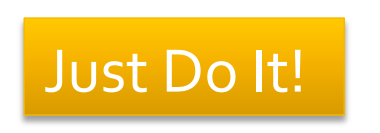

```
float ub = -150;
float uc = -150;
float ud = -150;
float ue = -150;
void setup() \{size(500,500);
  noStroke();
ł
void draw() \{background (255, 245, 220);
  raff();
  ua = ua + 1;ub = ub + 1;
  uc = uc + 1;
```
float ua =  $-150$ :

…

 $ud = ud + 1;$  $ue = ue + 1;$ 

}

### **Analyze What Happens**

■ As the value of ua, say, changes, Raff's position changes  $\ldots$  fill( $0,100,0)$ ; rect(240,<mark>260+ua</mark>, 40, 45);<br>ua = ua + 1;

- **Consider changes [position blue; ra red]** 
	- **110** =  $260+(-150)$  // first time

 $-149 = -150 + 1$ 

**•**  $111 = 260 + (-149)$  // second time

- $-148 = -149 + 1$
- $\blacksquare$  112 = 260+(-148) // third time
	- $-147 = -148 + 1$

1/14/15 © 2010-2015 Larry Snyder 17

# **Continuing The Analysis**

- The offset ua gets less and less negative, eventually getting to zero
	- $\blacksquare$  259 = 260+(-1)
		- $0 = -1 + 1$
	- $\blacksquare$  260 = 260 + 0

…

- $1 = 0 + 1$
- We want to stop when ua gets to o
- **So, don't do ua = ua+1, write ua = min (0, ua+1)**
- What happens??? min(a,b) gives the smaller of a, b

## **Check Out The min() Function**

- $\blacksquare$  110 = 260+(-150)
	- $-149 = min(0,-150 + 1)$  As before!
- $\blacksquare$  111 = 260+(-149)
	- $-148 = min(0,-149+1)$  As before!
- $\blacksquare$  112 = 260+(-148)
	- $-147 = min(o,-148 + 1)$  As before!  $\mathbb{R}$ .
- $min(a, b)$  gives the smaller of a, b
	-
	-
	-

- $\blacksquare$  259 = 260+-(1)
	-
- $\blacksquare$  260 = 260 + 0
	-

1/14/15 © 2010-2015 Larry Snyder 1114/15 19

 $\bullet$  0 =  $\min(o, -1 + 1)$  No difference, as before!

 $\bullet$   $o = min(o, o + 1)$  Stays at  $o$  ... forever!

## **Raff Drops And Stops**

**The code simply** applies the  $min( )$  function 

```
Just Do It!
```

```
void draw() {
                                     background(255, 245, 220);
                                     raff();
                                     ua = min(ua + 1, 0);ub = min(ub + 1, 0);
                                     \text{uc} = \min(\text{uc} + 1, 0);ud = min(ud + 1, 0);ue = min(ue + 1, 0);\mathcal{L}void raff() \{fill(0, 100, 0);
                                     rect(240, 260+ua, 40, 45);fill(219, 136, 0);rect(240, 210+ub, 40, 50);fill(0, 100, 0);rect(240, 190+uc, 40, 20);fill(255, 0, 0);rect(240, 184+ud, 40, 6);
                                     fill(0, 100, 0);
                                     rect(240, 169+ue, 40, 15);1/14/15 © 2010-2015 Larry Snyder \frac{1}{2} 20
```
#### **Best Stunt Of All: Reform**

■ Change the amount Raff's parts fall so he appears to reassemble! Requires float ud

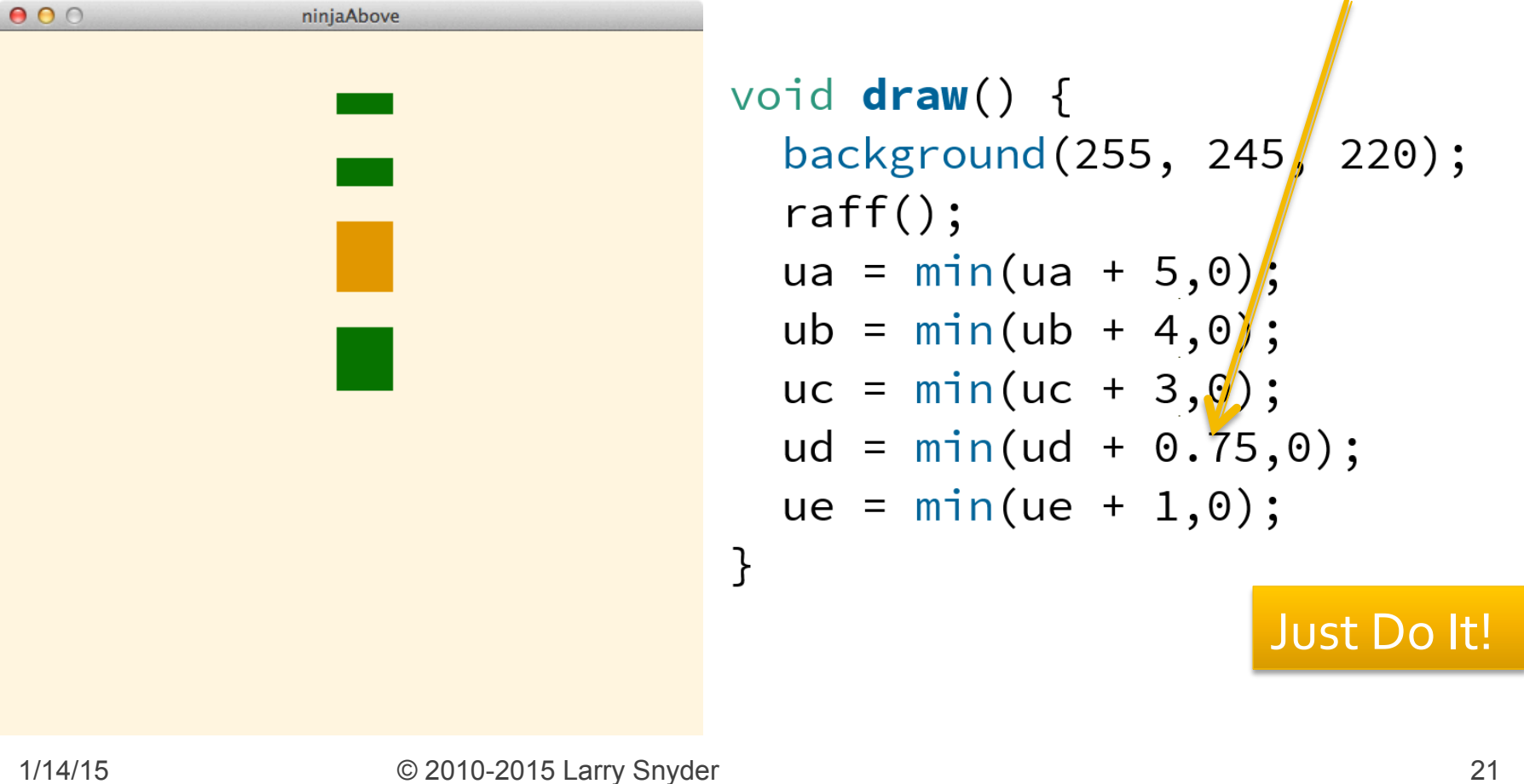

#### **Summary**

- **Today, we learned about** 
	- variables ... names for quantities that vary in the program
	- datatypes ... forms of data like integers, floating point numbers (decimal numbers), colors, booleans, etc.
	- declarations ... statements that define what datatype variables are, as in  $int$  ra =  $o$ ;
	- And we learned the min( ) function